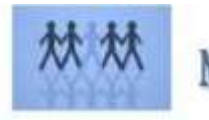

## **PROGRAMME DE FORMATION**

## **ILLUSTRATOR**

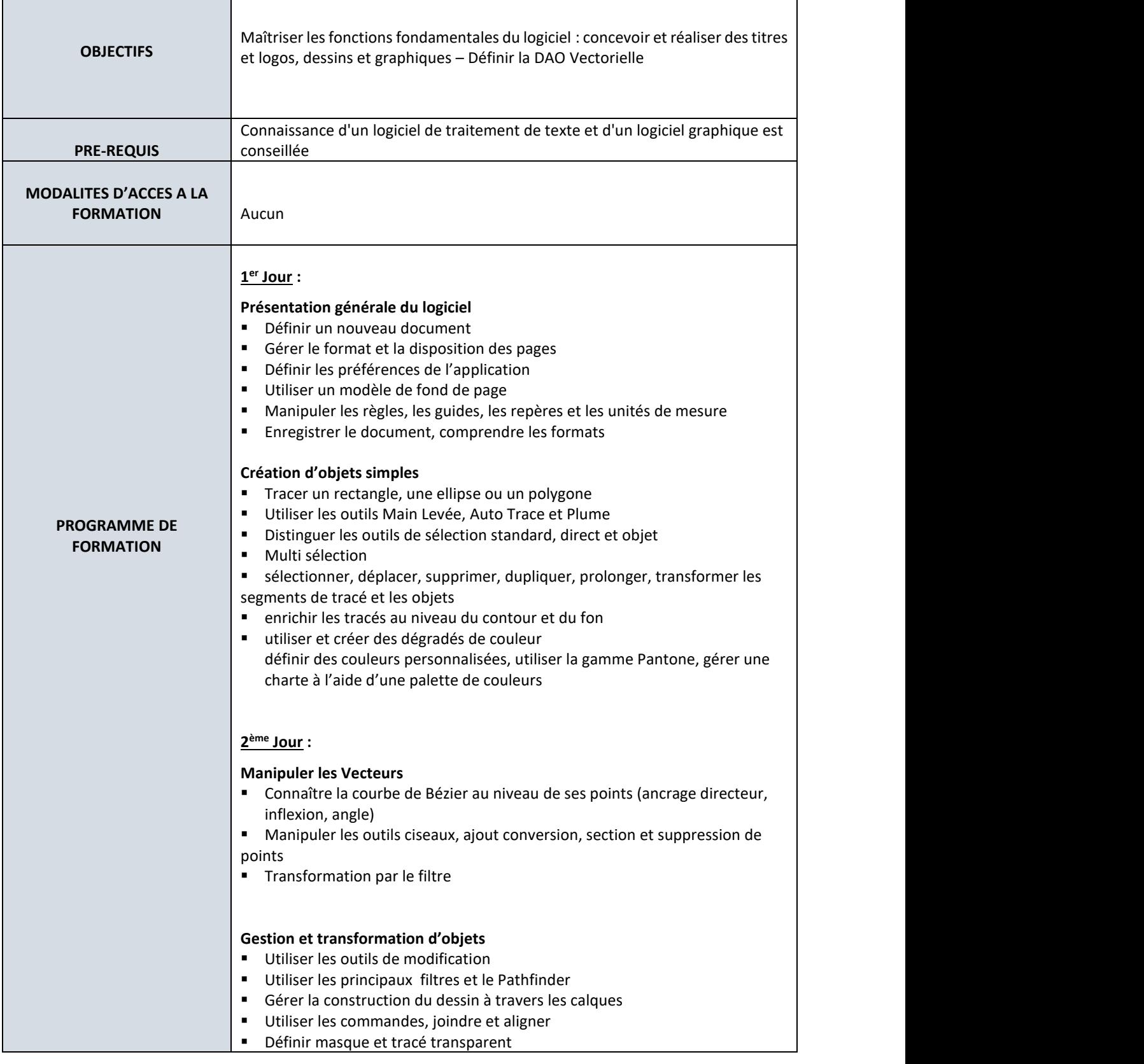

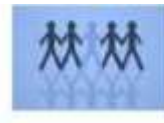

## **MOZAIC FORMATIONS**

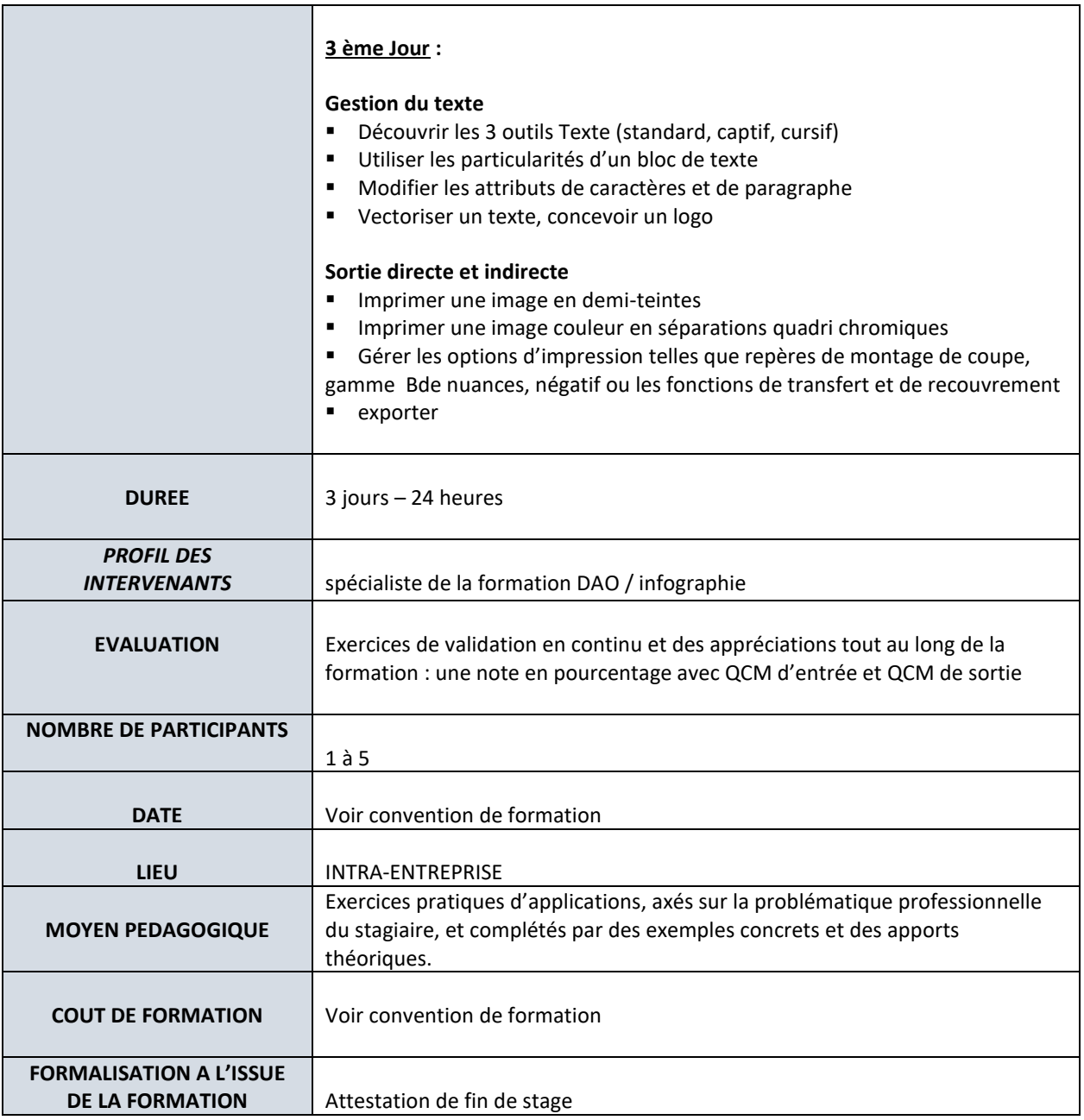